## Сводная ведомость результатов проведения специальной оценки условий труда

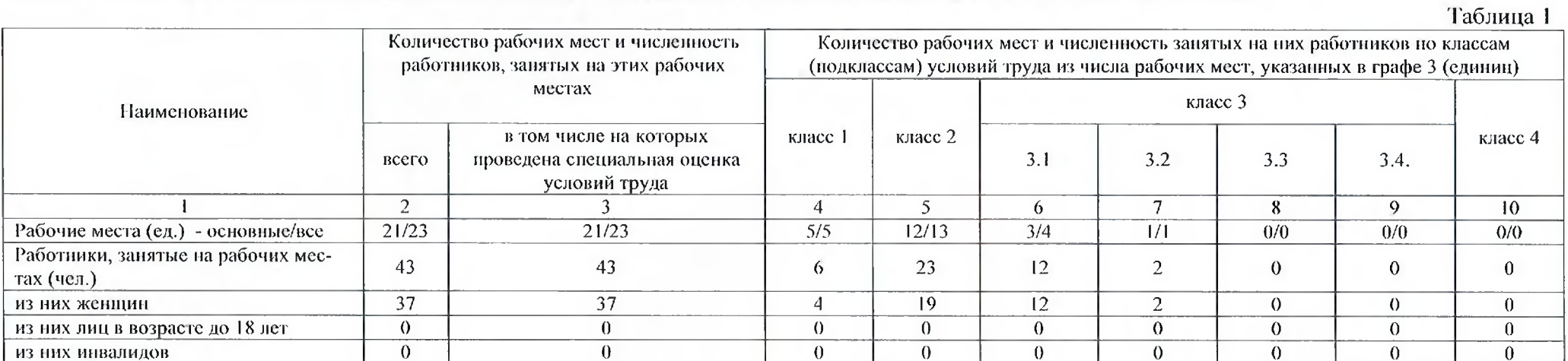

## Наименование организации: Муниципальное бюджетное дошкольное образовательное учреждение «Детский сад №50»

## 

 $\pm$ 

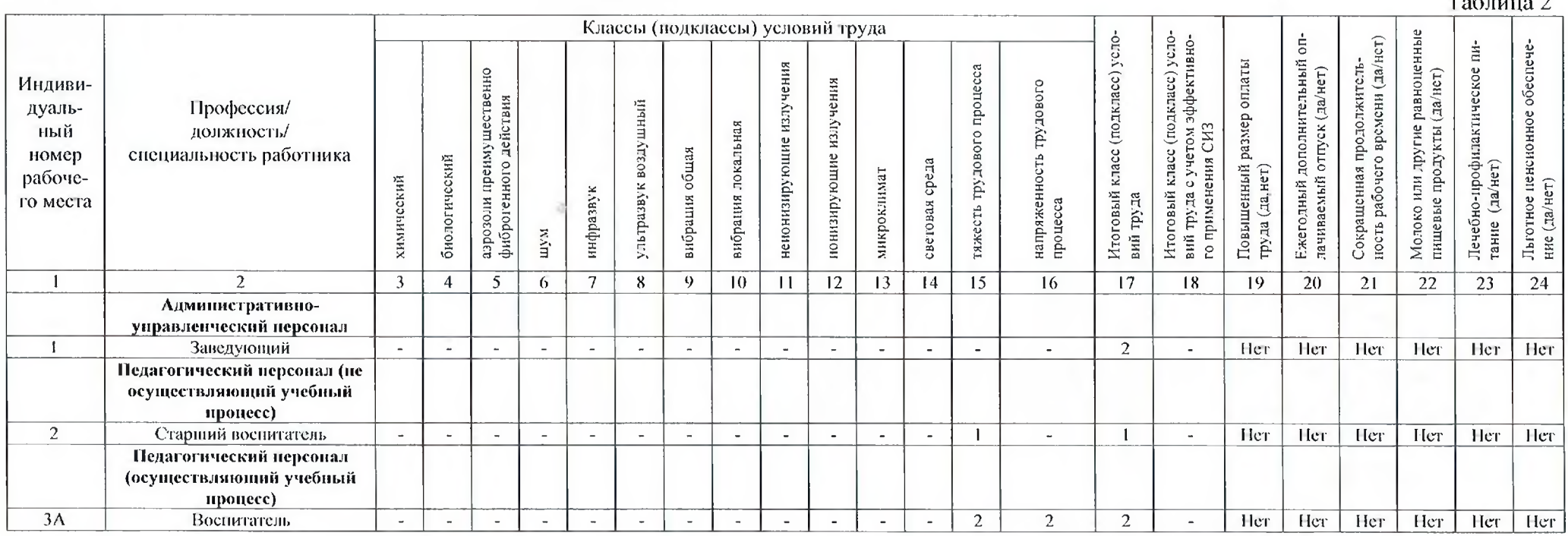

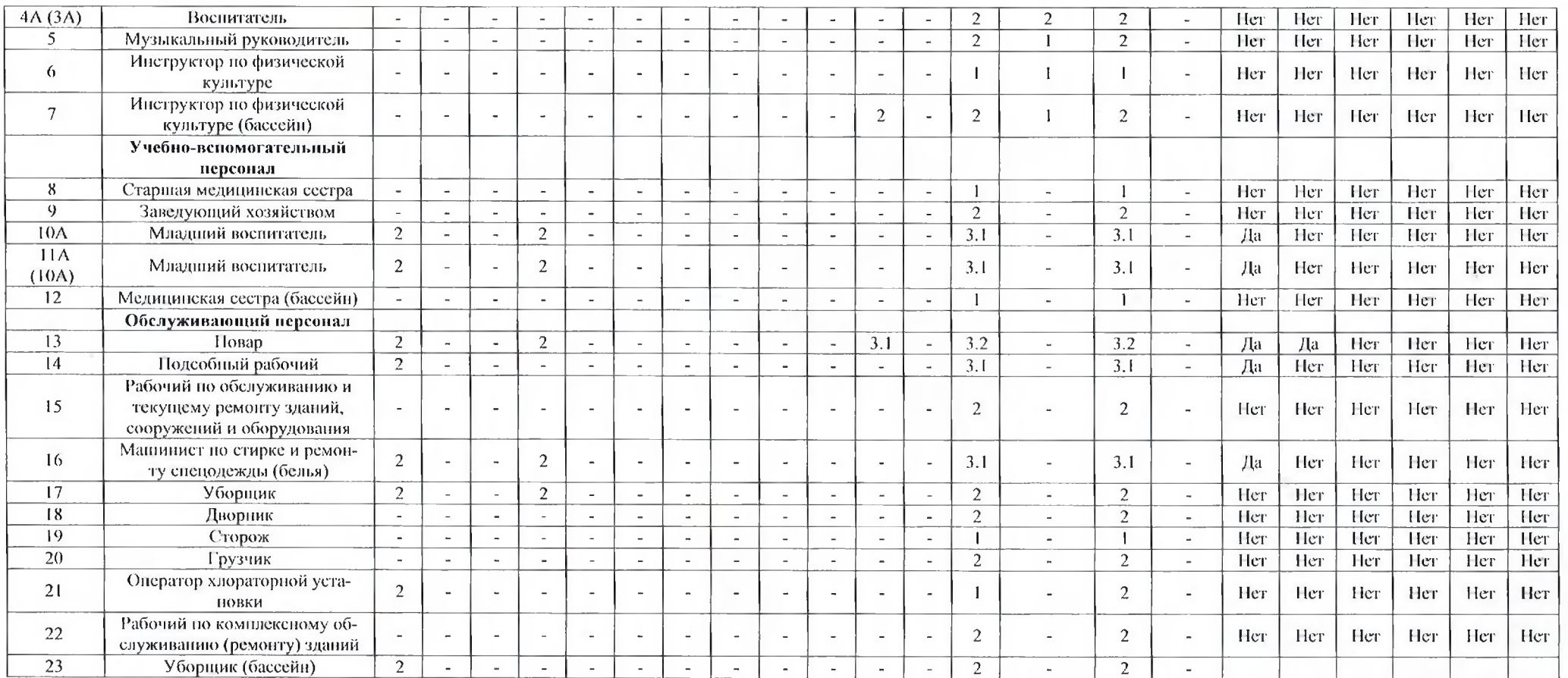

 $\sqrt{2}$ 

Дата составления: 22.05.2020

Председатель комиссии по проведению специальной оценки условий труда

заведующий МБДОУ №50 noon Якушина О.В.  $9061020$  $\overline{(Φ.M.O.)}$ (должность)  $(nouunc)$  $(\text{qara})$ 

 $\tilde{\alpha}$ 

## Члены комиссии по проведению специальной оценки условий труда:

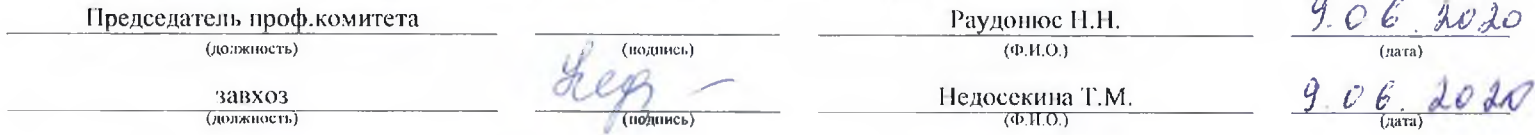

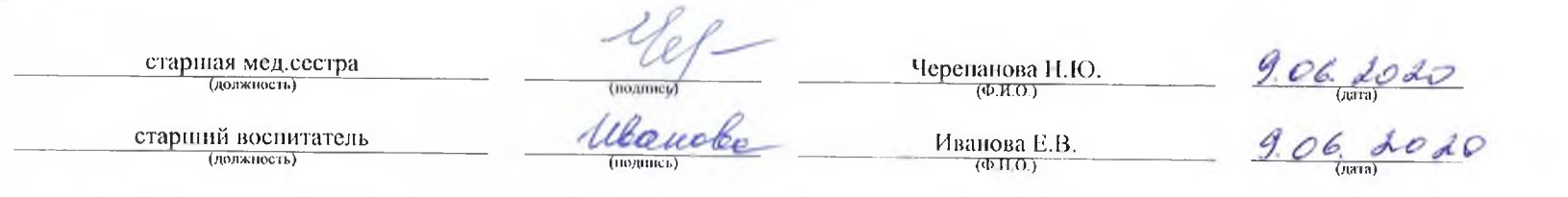

Эксперт(-ы) организации, проводившей специальную оценку условий труда:

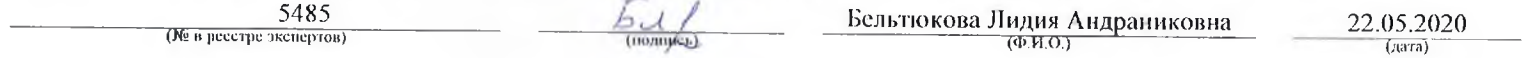